# Package 'Rchoice'

March 10, 2023

#### <span id="page-0-0"></span>Type Package

Title Discrete Choice (Binary, Poisson and Ordered) Models with Random Parameters

Version 0.3-6

Date 2023-03-10

#### Description

An implementation of simulated maximum likelihood method for the estimation of Binary (Probit and Logit), Ordered (Probit and Logit) and Poisson models with random parameters for cross-sectional and longitudinal data as presented in Sarrias (2016) [<doi:10.18637/jss.v074.i10>](https://doi.org/10.18637/jss.v074.i10).

**Depends**  $R$  ( $>= 4.0$ ), Formula, maxLik

Imports sandwich, miscTools, numDeriv, memisc, msm, plm, plotrix, stats, graphics

Suggests car, lmtest, pglm, AER

License GPL  $(>= 2)$ 

URL <https://github.com/mauricio1986/Rchoice>

BugReports <https://github.com/mauricio1986/Rchoice/issues>

LazyData no

RoxygenNote 7.2.3

Encoding UTF-8

#### NeedsCompilation no

Author Mauricio Sarrias [aut, cre] (<<https://orcid.org/0000-0001-5932-4817>>), Yves Croissant [ctb], Achim Zeileis [ctb]

Maintainer Mauricio Sarrias <msarrias86@gmail.com>

Repository CRAN

Date/Publication 2023-03-10 12:30:06 UTC

## <span id="page-1-0"></span>R topics documented:

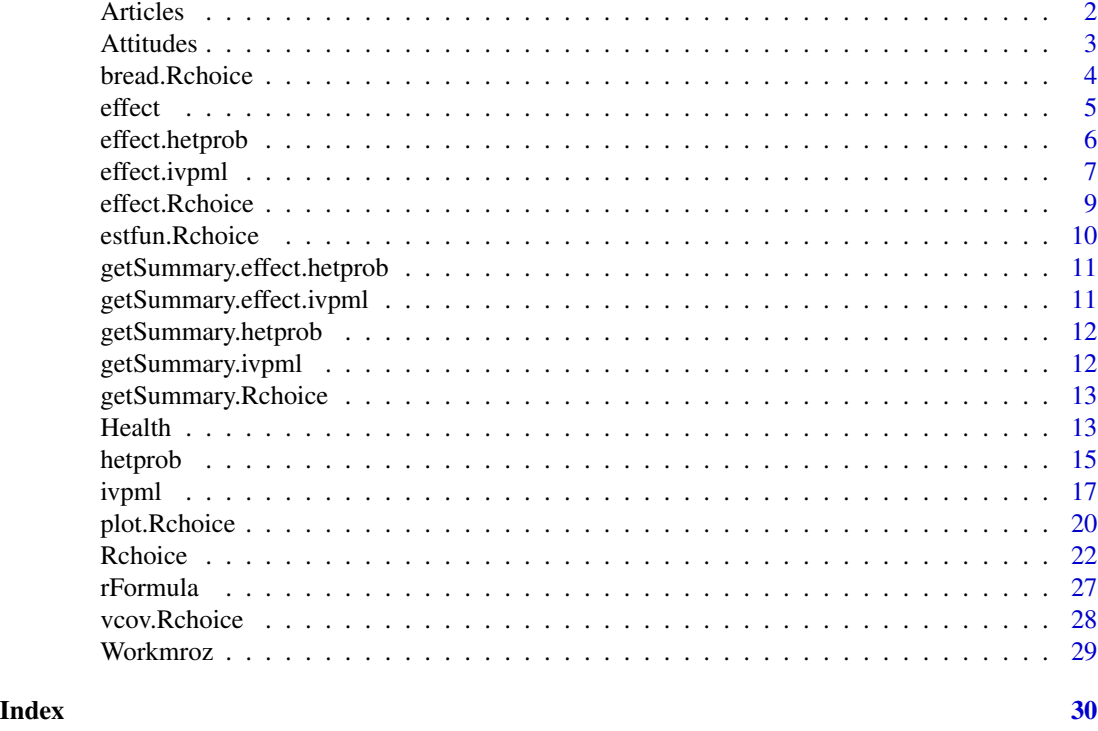

Articles *Doctoral Publications*

#### Description

Data from research by Long(1990) that analizes the scientist's level of publications.

#### Usage

data(Articles)

#### Format

A data frame with 915 observations on the following 6 variables:

art Articles during last 3 years of Ph.D.,

fem 1 if female scientist; else 0,

mar 1 if married; else 0,

kid5 Number of children 5 or younger,

phd Prestige of Ph.D. department,

ment Articles by mentor during last 3 years,

#### <span id="page-2-0"></span>Attitudes 3

#### Source

- Long, J. S. (1990). The origins of sex differences in science. Social Forces, 68(4), 1297-1316.
- Long, J. S. (1997). Regression models for categorical and limited dependent variables (Vol. 7). Sage.
- Long, J. S., & Freese, J. (2006). Regression models for categorical and limited dependent variables using Stata. Stata Press, College Station, TX.

#### Examples

data(Articles)

Attitudes *Attituded toward working mothers*

#### Description

In 1997 and 1989, the General Social Survey asked respondents to evaluate the following statement: "A working mother can establish just as warm and secure a relationship with her children as a mother who does not work".

#### Usage

data(Attitudes)

#### Format

A data frame with 2293 observations on the following 10 variables:

warm  $1 =$  Strongly disagree,  $2 =$  disagree,  $3 =$  agree,  $4 =$  strongly agree,

yr89 survey year:  $1 = 1989$ ;  $0 = 1977$ ,

male  $1 =$  male;  $0 =$  female,

white  $1 =$  white;  $0 =$  nonwhite,

age age in years,

ed years of education,

prst occupational prestige,

#### Source

- Clogg, C. C., & Shihadeh, E. S. (1994). Statistical models for ordinal variables. Thousand Oaks, CA: Sage Publications.
- Long, J. S. (1997). Regression models for categorical and limited dependent variables (Vol. 7). Sage.
- Long, J. S., & Freese, J. (2006). Regression models for categorical and limited dependent variables using Stata. Stata Press, College Station, TX.

#### Examples

data(Attitudes)

bread.Rchoice *Bread for sandwiches*

#### Description

Computes the "bread" of the sandwich covariance matrix for a model of class Rchoice

#### Usage

## S3 method for class 'Rchoice'  $break(x, \ldots)$ 

#### Arguments

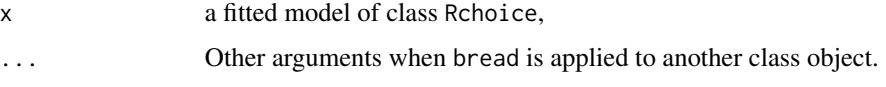

#### Details

For more information see [bread](#page-0-0) from the package sandwich.

#### Value

the covariance matrix times observations

#### References

Zeileis A (2006), Object-oriented Computation of Sandwich Estimators. Journal of Statistical Software, 16(9), 1-16.

```
## Probit model
data("Workmroz")
probit \leq Rchoice(lfp \sim k5 + k618 + age + wc + hc + lwg + inc,
                  data = Workmroz , family = binomial('probit'))
summary(probit)
library("sandwich")
bread(probit)
```
<span id="page-3-0"></span>

<span id="page-4-0"></span>

#### Description

Obtain the average marginal effects from hetprob or ivpml class models.

#### Usage

effect(object, ...)

#### Arguments

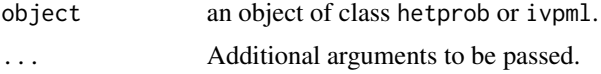

#### Value

Estimates of the average marginal effects computed as the average for each individual.

```
# Data
library("AER")
data("PSID1976")
PSID1976$lfp <- as.numeric(PSID1976$participation == "yes")
PSID1976$kids <- with(PSID1976, factor((youngkids + oldkids) > 0,
                                      levels = c(FALSE, TRUE),
                                      labels = c("no", "yes"))PSID1976$finc <- PSID1976$fincome / 10000
# Average marginal effects for heteroskedastic Probit model
labor_het <- hetprob(lfp \sim age + I(age^2) + finc + education + factor(kids) |
                            factor(kids) + finc,
                     data = PSID1976,
                     link = "probit")eff_labor_het <- effect(labor_het)
summary(eff_labor_het)
# Average marginal effects for IV probit model
# (nwincome is endogenous and heducation is the additional instrument)
PSID1976$nwincome <- with(PSID1976, (fincome - hours * wage)/1000)
fiml.probit <- ivpml(lfp \sim education + experience + I(experience^2) + age +
                            youngkids + oldkids + nwincome |
                            education + experience + I(experience^2) + age +
                            youngkids + oldkids + heducation,
                     data = PSID1976)
```

```
summary(effect(fiml.probit))
summary(effect(fiml.probit, asf = FALSE))
```
effect.hetprob *Get average marginal effects for heterokedastic binary models*

#### Description

Obtain the average marginal effects from hetprob class model.

#### Usage

```
## S3 method for class 'hetprob'
effect(object, vcov = NULL, digits = max(3, getOption("digits") - 2), ...)
## S3 method for class 'effect.hetprob'
summary(object, ...)
## S3 method for class 'effect.hetprob'
print(x, \ldots)## S3 method for class 'summary.effect.hetprob'
print(x, digits = max(3, getOption("digits") - 3), ...)
```
#### Arguments

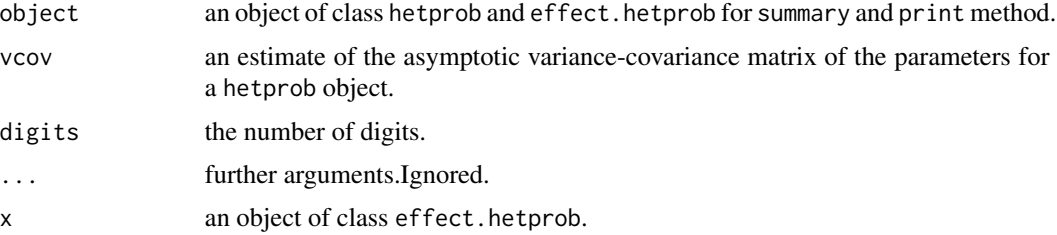

#### Details

This function allows to obtain the average marginal effects (not the marginal effects at the mean). The standard errors are computed using Delta Method.

#### Value

An object of class effect.heprob.

#### Author(s)

Mauricio Sarrias.

<span id="page-5-0"></span>

#### <span id="page-6-0"></span>effect.ivpml 7

#### Examples

```
# Data
library("AER")
data("PSID1976")
PSID1976$lfp <- as.numeric(PSID1976$participation == "yes")
PSID1976$kids <- with(PSID1976, factor((youngkids + oldkids) > 0,
                                      levels = c(FALSE, TRUE),
                                      labels = c("no", "yes"))PSID1976$finc <- PSID1976$fincome / 10000
# Average marginal effects for heteroskedastic Probit model
labor_het <- hetprob(lfp ~ age + I(age^2) + finc + education + factor(kids) |
                            factor(kids) + finc,
                    data = PSID1976,
                    link = "probit")
eff_labor_het <- effect(labor_het)
summary(eff_labor_het)
```
effect.ivpml *Get average marginal effects for IV Probit model.*

#### Description

Obtain the average marginal effects from ivpml class model.

#### Usage

```
## S3 method for class 'ivpml'
effect(
 object,
  vcov = NULL,asf = TRUE,digits = max(3, getOption("digits") - 2),...
)
## S3 method for class 'effect.ivpml'
summary(object, ...)
## S3 method for class 'effect.ivpml'
print(x, \ldots)## S3 method for class 'summary.effect.ivpml'
print(x, digits = max(3, getOption("digits") - 3), ...)
```
#### Arguments

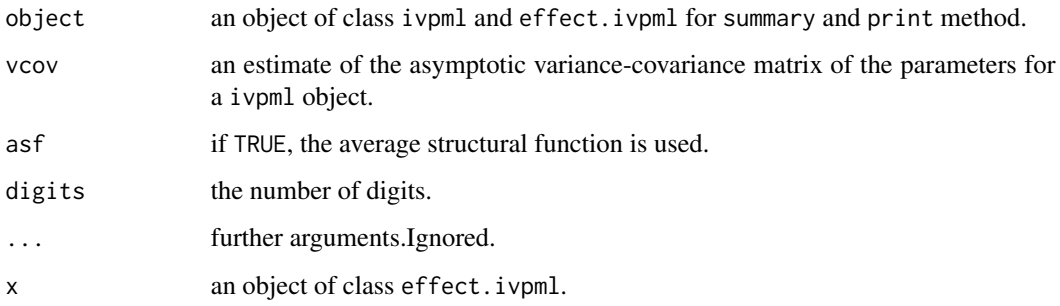

#### Details

This function allows to obtain the average marginal effects (not the marginal effects at the mean). The standard errors are computed using Delta Method.

#### Value

An object of class effect.ivpml.

#### Author(s)

Mauricio Sarrias.

```
# Data
library("AER")
data("PSID1976")
PSID1976$lfp <- as.numeric(PSID1976$participation == "yes")
PSID1976$kids <- with(PSID1976, factor((youngkids + oldkids) > 0,
                                      levels = c(FALSE, TRUE),
                                      labels = c("no", "yes"))# Average marginal effects for IV probit model
# (nwincome is endogenous and heducation is the additional instrument)
PSID1976$nwincome <- with(PSID1976, (fincome - hours * wage)/1000)
fiml.probit \le ivpml(lfp \sim education + experience + I(experience^2) + age +
                            youngkids + oldkids + nwincome |
                            education + experience + I(experience^2) + age +
                            youngkids + oldkids + heducation,
                     data = PSID1976)
summary(effect(fiml.probit))
summary(effect(fiml.probit, asf = FALSE))
```
<span id="page-8-1"></span><span id="page-8-0"></span>

#### Description

This a helper function to obtain the individuals' conditional estimate of the random parameters or compensating variations.

#### Usage

```
## S3 method for class 'Rchoice'
effect(object, par = NULL, effect = c("cv", "ce"), wrt = NULL, ...)
```
#### Arguments

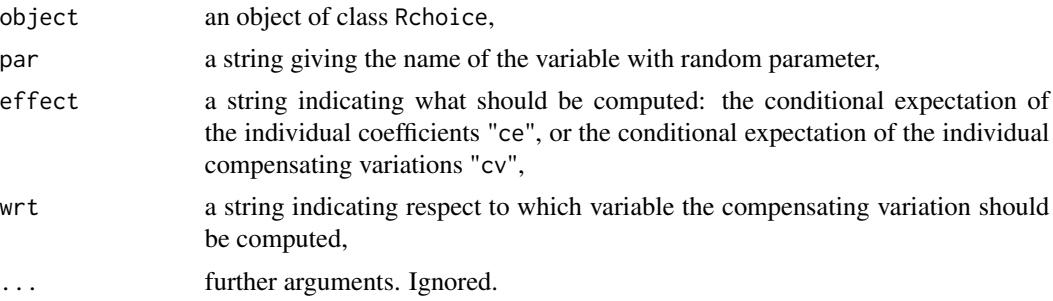

#### Value

A named list where "mean" contains the individuals' conditional mean for the random parameter or compensating variation, and where 'sd.est' contains their standard errors.

#### References

- Greene, W. H. (2012). Econometric Analysis, Seventh Edition. Pearson Hall.
- Train, K. (2009). Discrete Choice Methods with Simulation. Cambridge university press.

#### See Also

[Rchoice](#page-21-1) for the estimation of different discrete choice models with individual parameters.

```
# Poisson with random parameters
data("Articles")
poisson.ran \leq Rchoice(art \sim fem + mar + kid5 + phd + ment,
                       data = Articles, family = poisson,
                       ranp = c(kid5 = "n", phd = "n", ment = "n"),R = 10
```

```
## Get the individuals' conditional mean and their standard errors for ment
bi.ment <- effect(poisson.ran, par = "ment", effect = "ce")
summary(bi.ment$mean)
summary(bi.ment$sd.est)
```
estfun.Rchoice *Gradient for observations*

#### Description

It extracts the gradient for each observations evaluated at the estimated parameters for a model of class Rchoice

#### Usage

## S3 method for class 'Rchoice'  $estfun(x, \ldots)$ 

#### Arguments

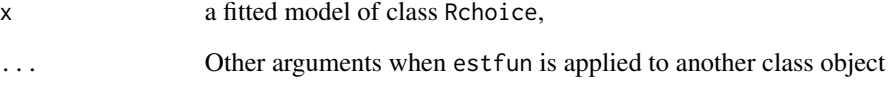

#### Details

For more information see [estfun](#page-0-0) from package sandwich.

#### Value

the gradient matrix of dimension n times k

#### References

Zeileis A (2006), Object-oriented Computation of Sandwich Estimators. Journal of Statistical Software, 16(9), 1–16.

<span id="page-9-0"></span>

<span id="page-10-0"></span>getSummary.effect.hetprob

*Get Model Summaries for use with "mtable" for objects of class effect.hetprob*

#### Description

A generic function to collect coefficients and summary statistics from a effect.hetprob object. It is used in mtable

#### Usage

## S3 method for class 'effect.hetprob'  $getSummary(obj, alpha = 0.05, ...)$ 

#### Arguments

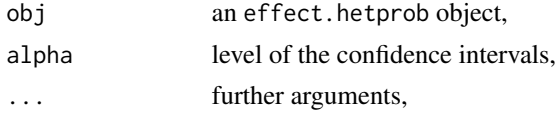

#### Details

For more details see package memisc.

getSummary.effect.ivpml

*Get Model Summaries for use with "mtable" for objects of class effect.ivpml*

#### Description

A generic function to collect coefficients and summary statistics from a effect.ivpml object. It is used in mtable

#### Usage

## S3 method for class 'effect.ivpml'  $getSummary(obj, alpha = 0.05, ...)$ 

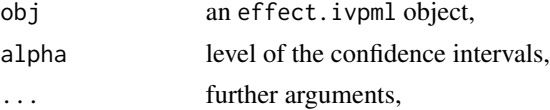

#### Details

For more details see package memisc.

getSummary.hetprob *Get Model Summaries for use with "mtable" for objects of class hetprob*

#### Description

A generic function to collect coefficients and summary statistics from a hetprob object. It is used in mtable

#### Usage

## S3 method for class 'hetprob'  $getSummary(obj, alpha = 0.05, ...)$ 

#### Arguments

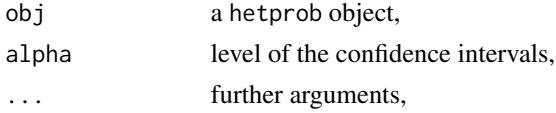

#### Details

For more details see package memisc.

getSummary.ivpml *Get Model Summaries for use with "mtable" for objects of class ivpml*

#### Description

A generic function to collect coefficients and summary statistics from a ivpml object. It is used in mtable

#### Usage

## S3 method for class 'ivpml'  $getSummary(obj, alpha = 0.05, ...)$ 

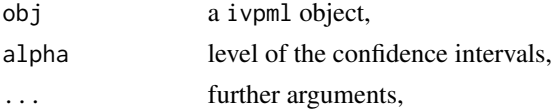

<span id="page-11-0"></span>

### <span id="page-12-0"></span>Details

For more details see package memisc.

getSummary.Rchoice *Get Model Summaries for use with "mtable" for object of class Rchoice*

## Description

A generic function to collect coefficients and summary statistics from a Rchoice object. It is used in mtable

#### Usage

```
## S3 method for class 'Rchoice'
getSummary(obj, alpha = 0.05, ...)
```
#### Arguments

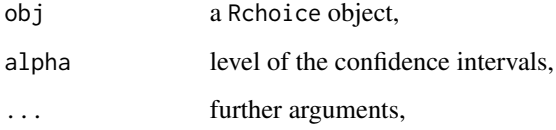

#### Details

For more details see package memisc.

Health *German Health Care Data*

#### Description

German Health Care Data, unbalanced panel.

#### Usage

data(Health)

#### Format

A data frame with 27326 observations on the following 27 variables:

id person identification number female female  $=1$ , male  $=0$ year calendar year of the observation age age in years hsat health satisfaction, 0 (low),...,10 (high) handdum handicapped  $= 1, 0$  otherwise handper degree of handicap in percent; 0,100 hhinc household nominal monthly net income in German marks hhkids children under age 16 in the household = 1; otherwise = 0 educ years of schooling married married  $=1$ , otherwise  $= 0$ haupts highest schooling degree is Hauptschul degree  $= 1$ ; otherwise  $= 0$ reals highest schooling degree is Realschul degree = 1, otherwise =  $0$ fachhs highest schooling degree is Polytechical degree = 1; otherwise =  $0$ abitur highest schooling degree is Abitur = 1; otherwise =  $0$ univ highest schooling degree is university degree  $=1$ ; otherwise  $= 0$ working employed  $=1$ ; otherwise  $= 0$ bluec blue-collar employee = 1; otherwise =  $0$ whitec white-collar employeee =1; otherwise =  $0$ self self-employed = 1; otherwise =  $0$ beamt civil servant = 1; otherwise =  $0$ docvis number of doctor visits in last three months hospvis number of hospital visits in last calendar year public insured in public health  $=1$ ; otherwise  $= 0$ addon insured by add-on insurance  $=1$ ; otherwise  $= 0$ hsat2 40 observations on hsat recorded between 6 and 7 were changed to 7 newhsat recording of hsat,  $(0-2) = 0$ ,  $(3-5)=1$ ,  $(6-8)=2$ ,  $(9)=3$   $(10)=4$ 

#### Source

Riphahn, R. T., Wambach, A., & Million, A. (2003). Incentive effects in the demand for health care: a bivariate panel count data estimation. Journal of applied econometrics, 18(4), 387-405.

#### References

Greene, W. H. (2003). Econometric analysis. Pearson Education India.

#### Examples

data(Health)

<span id="page-14-0"></span>

#### Description

Estimation of binary dependent variables, either probit or logit, with heteroskedastic error terms for cross-sectional dataset.

#### Usage

```
hetprob(formula, data, link = c("probit", "logit"), ...)
## S3 method for class 'hetprob'
terms(x, \ldots)## S3 method for class 'hetprob'
model.matrix(object, ...)
## S3 method for class 'hetprob'
estfun(x, ...)
## S3 method for class 'hetprob'
break(x, \ldots)## S3 method for class 'hetprob'
vcov(object, eigentol = 1e-12, ...)## S3 method for class 'hetprob'
df.residual(object, ...)
## S3 method for class 'hetprob'
coef(object, ...)
## S3 method for class 'hetprob'
logLik(object, ...)
## S3 method for class 'hetprob'
print(x, \ldots)## S3 method for class 'hetprob'
summary(object, eigentol = 1e-12, ...)
## S3 method for class 'summary.hetprob'
print(x, digits = max(3, getOption("digits") - 2), ...)
## S3 method for class 'hetprob'
predict(object, new data = NULL, type = c("xb", "pr", "sigma"), ...)
```
#### <span id="page-15-0"></span>Arguments

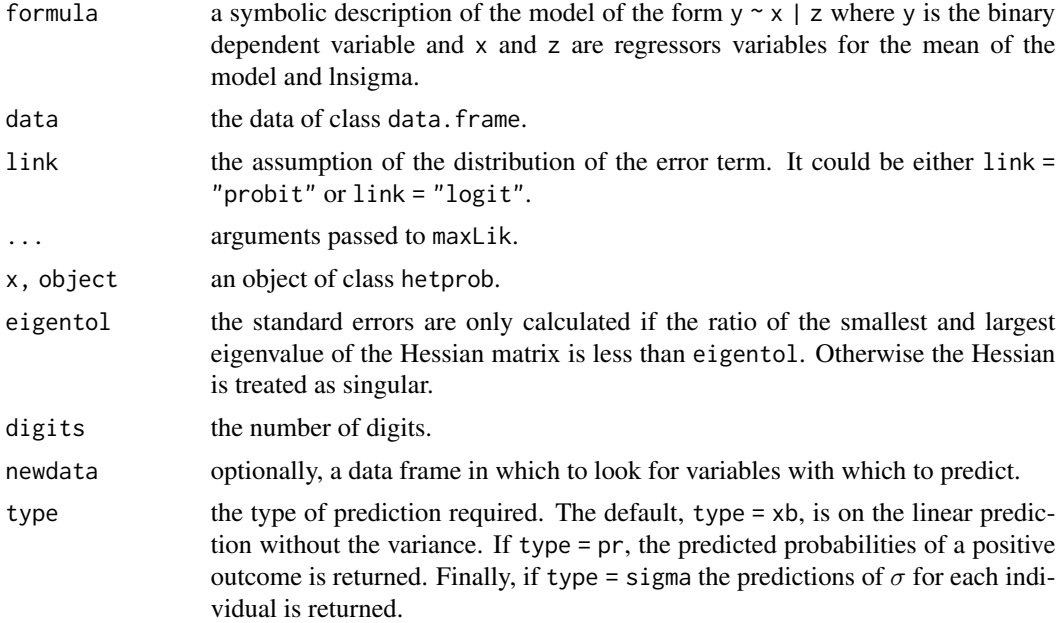

#### Details

The heterokedastic binary model for cross-sectional data has the following structure:

$$
y_i^* = x_i^{\top} \beta + \epsilon_i,
$$

with

$$
var(\epsilon_i|x_i, z_i) = \sigma_i^2 = \left[\exp(z_i^{\top}\delta)\right]^2,
$$

where  $y_i^*$  is the latent (unobserved) dependent variable for individual  $i = 1, ..., N; x_i$  is a  $K \times 1$ vector of independent variables determining the latent variable  $y_i^*$  (x variables in formula); and  $\epsilon_i$ is the error term distributed either normally or logistically with  $E(\epsilon_i | z_i, x_i) = 0$  and heterokedastic variance  $var(\epsilon_i | x_i, z_i) = \sigma_i^2, \forall i = 1, ..., N$ . The variance for each individual is modeled parametrically assuming that it depends on a  $P \times 1$  vector observed variables  $z_i$  (z in formula), whereas  $\delta$ is the vector of parameters associated with each variable. It is important to emphasize that  $z_i$  does not include a constant, otherwise the parameters are not identified.

The models are estimated using the maxLik function from [maxLik](#page-0-0) package using both analytic gradient and hessian (if Hess = TRUE). In particular, the log-likelihood function is:

$$
\log L(\theta) = \sum_{i}^{n} \log \left\{ \left[ 1 - F\left( \frac{x_i^{\top} \beta}{\exp(z_i^{\top} \delta)} \right) \right]^{1 - y_i} \left[ F\left( \frac{x_i^{\top} \beta}{\exp(z_i^{\top} \delta)} \right) \right]^{y_i} \right\}.
$$

#### Value

An object of class "hetprob", a list elements:

logLik0 logLik for the homokedastic model,

#### <span id="page-16-0"></span>ivpml 17

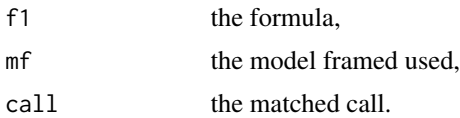

#### Author(s)

Mauricio Sarrias.

#### References

Greene, W. H. (2012). Econometric Analysis. 7 edition. Prentice Hall.

#### Examples

```
# Estimate a heteroskedastic probit and logit model
data("Health")
het.probit <- hetprob(working ~ factor(female) + factor(year) + educ + age + I(age^2) |
                                factor(female) + age + I(age^2),
                     data = Health,
                     link = "probit")summary(het.probit)
het.logit <- hetprob(working ~ factor(female) + factor(year) + educ + age + I(age^2) |
                               factor(female) + age + I(age^2),
                    data = Health,
                    link = "logit")summary(het.logit)
```
ivpml *Estimate Instrumental Variable Probit model by Maximum Likelihood.*

#### Description

Estimation of Probit model with one endogenous and continuous variable by Maximum Likelihood.

#### Usage

```
ivpml(formula, data, messages = TRUE, ...)
## S3 method for class 'ivpml'
terms(x, \ldots)## S3 method for class 'ivpml'
model.matrix(object, ...)
```

```
## S3 method for class 'ivpml'
estfun(x, \ldots)## S3 method for class 'ivpml'
break(x, \ldots)## S3 method for class 'ivpml'
vcov(object, ...)
## S3 method for class 'ivpml'
df.residual(object, ...)
## S3 method for class 'ivpml'
coef(object, ...)
## S3 method for class 'ivpml'
logLik(object, ...)
## S3 method for class 'ivpml'
print(x, \ldots)## S3 method for class 'ivpml'
summary(object, eigentol = 1e-12, ...)
## S3 method for class 'summary.ivpml'
print(x, digits = max(3, getOption("digits") - 2), ...)
## S3 method for class 'ivpml'
predict(object, new data = NULL, type = c("xb", "pr", "stab"), asf = TRUE, ...)
```
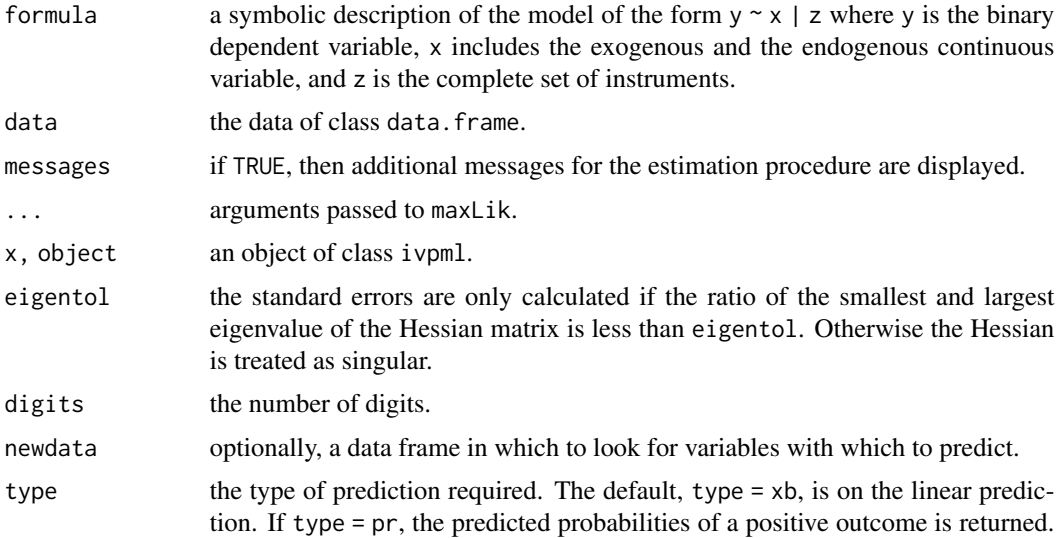

<span id="page-18-0"></span>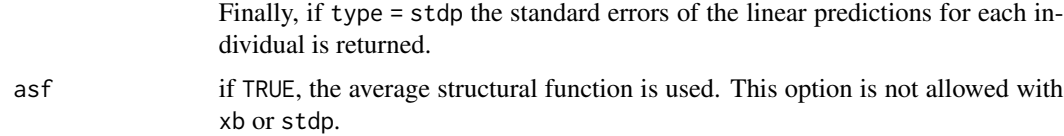

#### Details

The IV probit for cross-sectional data has the following structure:

$$
y_{1i}^* = x_i^\top \beta + \gamma y_{2i} + \epsilon_i,
$$

with

$$
y_{2i} = z_i^{\top} \delta + v_i,
$$

where  $y_{1i}^*$  is the latent (unobserved) dependent variable for individual  $i = 1, ..., N$ ;  $y_{2i}$  is the endogenous continuous variable;  $z_i$  is the vector of exogenous variables which also includes the instruments for  $y_{2i}$ ; and  $(\epsilon, v)$  are normal jointly distributed.

The model is estimated using the maxLik function from [maxLik](#page-0-0) package using analytic gradient.

#### Author(s)

Mauricio Sarrias.

#### References

Greene, W. H. (2012). Econometric Analysis. 7 edition. Prentice Hall.

```
# Data
library("AER")
data("PSID1976")
PSID1976$lfp <- as.numeric(PSID1976$participation == "yes")
PSID1976$kids <- with(PSID1976, factor((youngkids + oldkids) > 0,
                                      levels = c(FALSE, TRUE),
                                      labels = c("no", "yes"))# IV probit model by MLE
# (nwincome is endogenous and heducation is the additional instrument)
PSID1976$nwincome <- with(PSID1976, (fincome - hours * wage)/1000)
fiml.probit <- ivpml(lfp \sim education + experience + I(experience^2) + age +
                            youngkids + oldkids + nwincome |
                            education + experience + I(experience^2) + age +
                            youngkids + oldkids + heducation,
                     data = PSID1976)
summary(fiml.probit)
```
<span id="page-19-1"></span><span id="page-19-0"></span>

#### Description

Plot the distribution of the conditional expectation of the random parameters or compensating variations for objects of class Rchoice.

#### Usage

```
## S3 method for class 'Rchoice'
plot(
 x,
 par = NULL,
 effect = c("ce", "cv"),wrt = NULL,type = c("density", "histogram"),
  adjust = 1,
 main = NULL,col = "indianred1",breaks = 10,
 ylab = NULL,
 xlab = NULL,
  ind = FALSE,id = NULL,...
\mathcal{E}
```
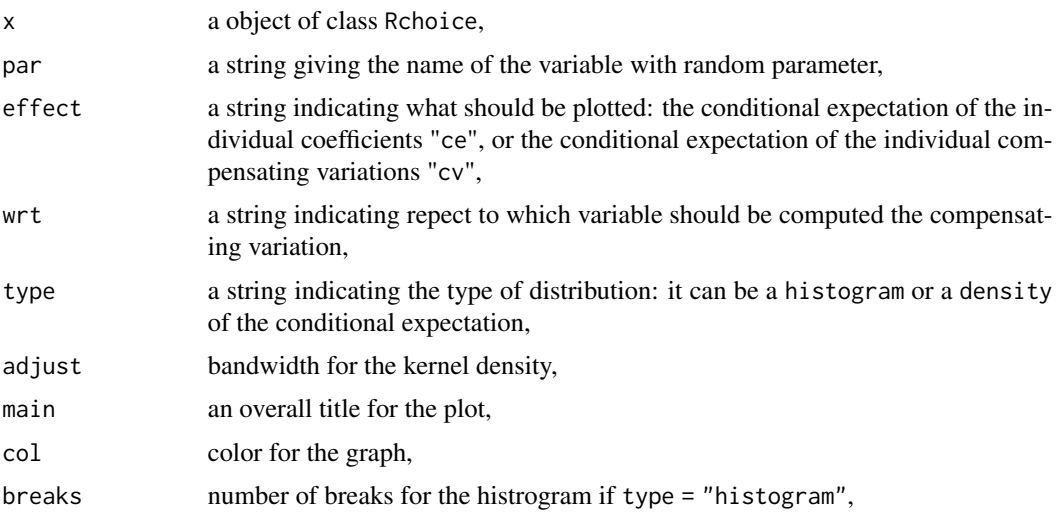

#### <span id="page-20-0"></span>plot.Rchoice 21

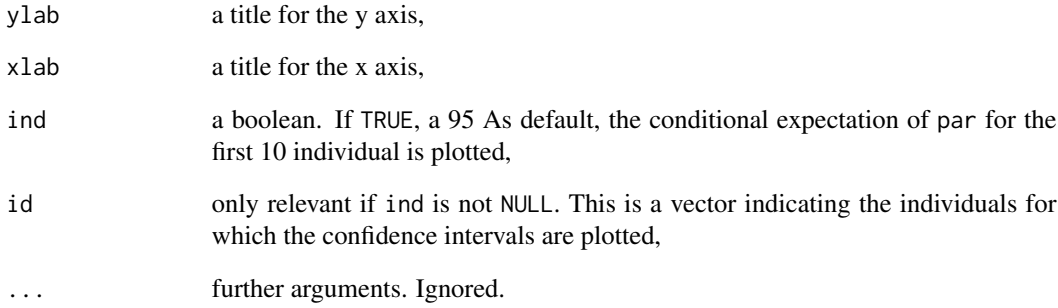

#### Author(s)

Mauricio Sarrias

#### References

- Greene, W. H. (2012). Econometric analysis, Seventh Edition. Pearson Hall.
- Train, K. (2009). Discrete choice methods with simulation. Cambridge university press.

#### See Also

[Rchoice](#page-21-1) for the estimation of different discrete choice models with individual parameters.

```
# Poisson with random parameters
data("Articles")
poisson.ran \leq Rchoice(art \sim fem + mar + kid5 + phd + ment,
                       data = Articles, family = poisson,
                       ranp = c(kid5 = "n", phd = "n", ment = "n"),R = 10## Plot the distribution of the conditional mean for ment
plot(poisson.ran, par = "ment", type = "density")
## Plot the conditional mean for the first 20 individuals
plot(poisson.random, par = "ment", ind = TRUE, id = 1:20, col = "blue")## Plot the compensating variation with respect to fem
plot(poisson.ran, par = "ment", effect = "cv", wrt = "fem", type = "histogram")
```
#### <span id="page-21-1"></span><span id="page-21-0"></span>Description

Estimation of discrete choice models such as Binary (logit and probit), Poisson and Ordered (logit and probit) model with random coefficients for cross-sectional and panel data using simulated maximum likelihood.

#### Usage

```
Rchoice(
  formula,
  data,
  subset,
 weights,
 na.action,
  family,
  start = NULL,
  ranp = NULL,
 R = 40,haltons = NA,
  seed = NULL,
  correlation = FALSE,
 panel = FALSE,index = NULL,
 mvar = NULL,print.init = FALSE,
  init.ran = 0.1,
  gradient = TRUE,
  ...
)
## S3 method for class 'Rchoice'
terms(x, \ldots)## S3 method for class 'Rchoice'
model.matrix(object, ...)
## S3 method for class 'Rchoice'
coef(object, ...)
## S3 method for class 'Rchoice'
fitted(object, ...)
## S3 method for class 'Rchoice'
residuals(object, ...)
```
#### <span id="page-22-0"></span>Rchoice 23

```
## S3 method for class 'Rchoice'
df.residual(object, ...)
## S3 method for class 'Rchoice'
update(object, new, ...)
## S3 method for class 'Rchoice'
logLik(object, ...)
## S3 method for class 'Rchoice'
print(
 x,
 digits = max(3, getOption("digits") - 3),
 width = getOption("width"),
  ...
\mathcal{L}## S3 method for class 'Rchoice'
summary(object, ...)
## S3 method for class 'summary.Rchoice'
print(
 x,
 digits = max(3, getOption("digits") - 3),width = getOption("width"),
  ...
\mathcal{L}
```
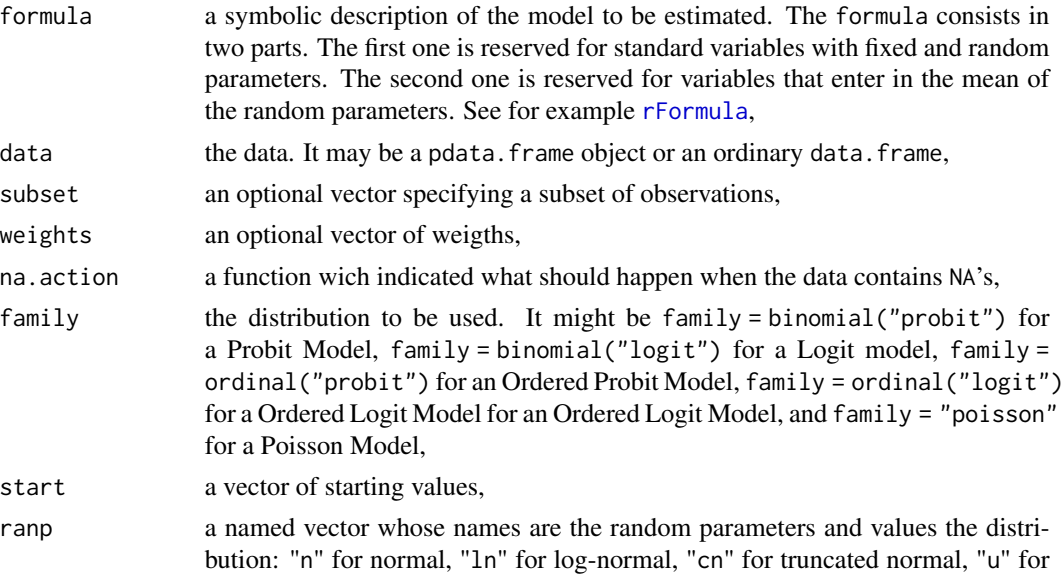

<span id="page-23-0"></span>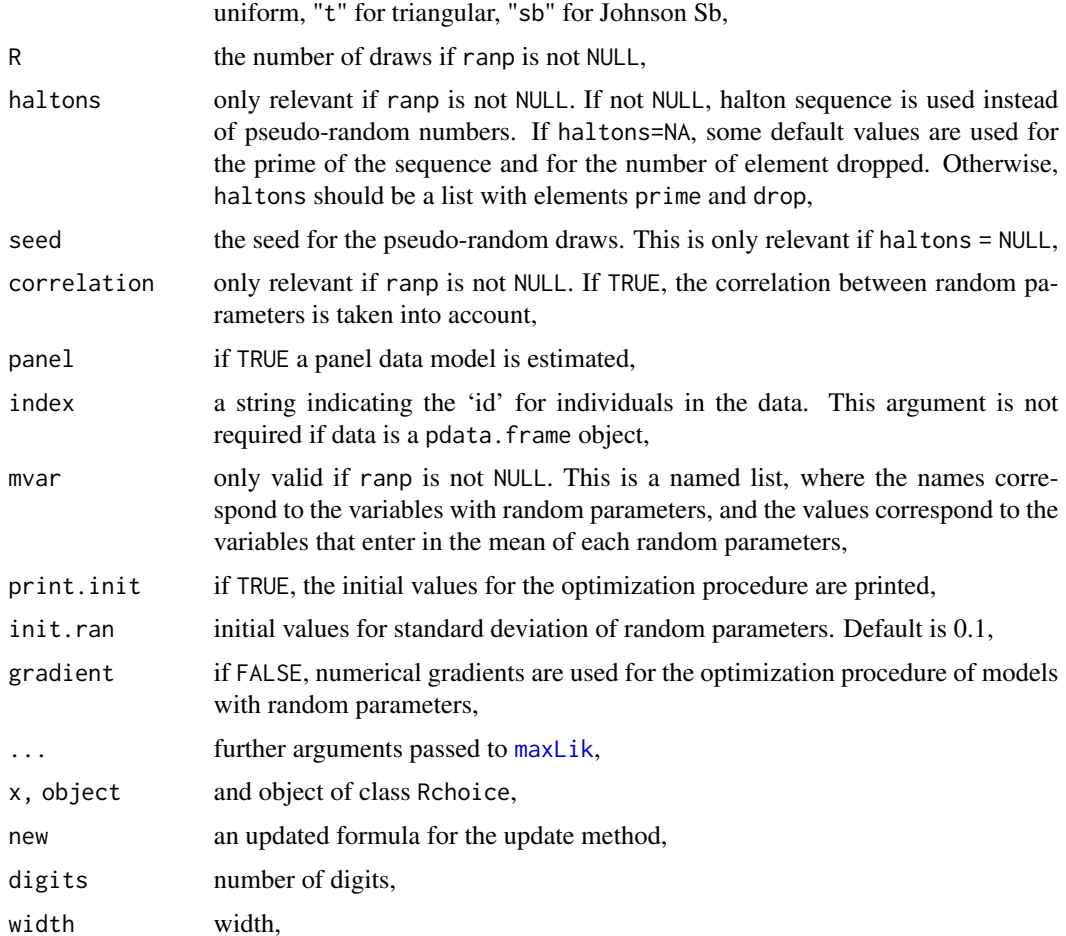

#### Details

The models are estimated using the maxLik function from [maxLik](#page-0-0) package.

If ranp is not NULL, the random parameter model is estimated. A random parameter model or random coefficient models permits regression parameter to vary across individuals according to some distribution. A fully parametric random parameter model specifies the latent variable  $y^*$ conditional on regressors x and given parameters  $\beta_i$  to have conditional density  $f(y|x, \beta_i)$  where  $\beta_i$  are iid with density  $g(\beta_i|\theta_i)$ . The density is assumed a priori by the user by the argument ranp. If the parameters are assumed to be normally distributed  $\beta_i N(\beta, \Sigma)$ , then the random parameter are constructed as:

$$
\beta_{ir} = \beta + L\omega_{ir}
$$

where  $LL' = \Sigma$  and  $\omega_{ir}$  is the r-th draw from standard normal distribution for individual i.

Once the model is specified by the argument family, the model is estimated using Simulated Maximum Likelihood (SML). The probabilities, given by  $f(y|x, \beta_i)$ , are simulated using R pseudo-draws if halton=NULL or R halton draws if halton = NA. The user can also specified the primes and the number of dropped elements for the halton draws. For example, if the model consists of two random parameters, the user can specify haltons = list("prime" =  $c(2, 3)$ , "drop" =  $c(11, 11)$ ).

#### <span id="page-24-0"></span>Rchoice 25

A random parameter hierarchical model can be estimated by including heterogeneity in the mean of the random parameters:

$$
\beta_{ir} = \beta + \pi's_i + L\omega_{ir}
$$

Rchoice manages the variables in the hierarchical model by the formula object: all the hierarchical variables  $(s_i)$  are included after the | symbol. The argument mvar indicate which variables enter in each random parameter. See examples below

#### Value

An object of class "Rchoice", a list elements:

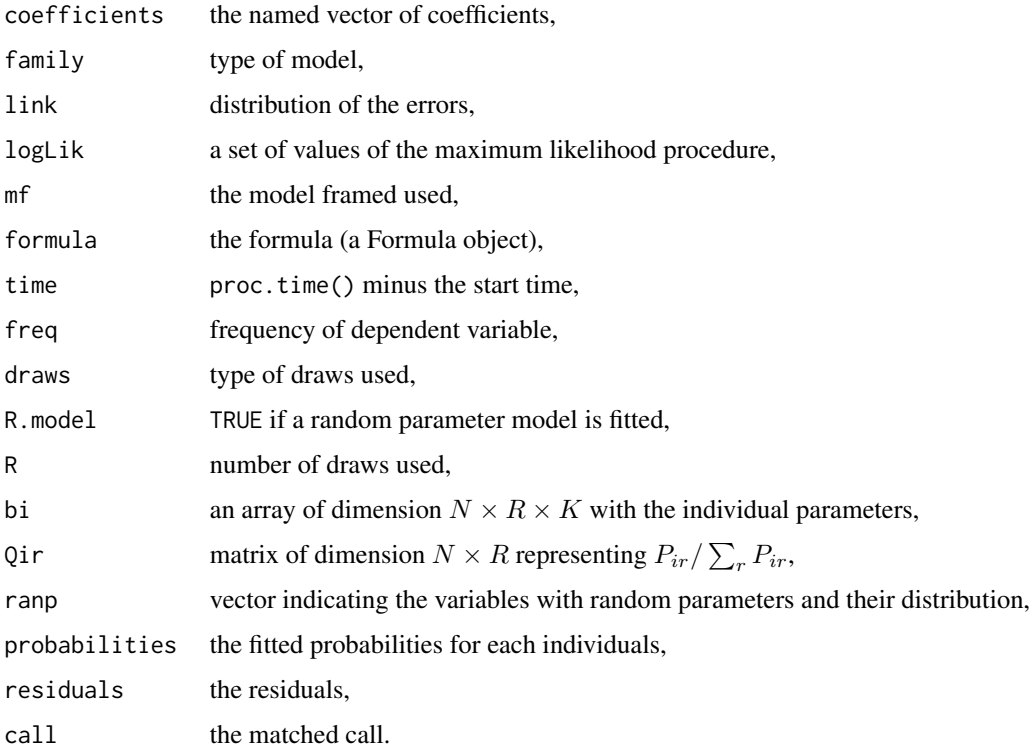

#### Author(s)

Mauricio Sarrias <msarrias86@gmail.com>

#### References

Greene, W. H. (2012). Econometric Analysis. 7 edition. Prentice Hall. Train, K. (2009). Discrete Choice Methods with Simulation. Cambridge university press.

#### See Also

[plot.Rchoice](#page-19-1), [effect.Rchoice](#page-8-1)

```
## Probit model
data("Workmroz")
probit \leq Rchoice(lfp \sim k5 + k618 + age + wc + hc + lwg + inc,
                 data = Workmroz, family = binomial('probit'))
summary(probit)
## Poisson model
data("Articles")
poisson <- Rchoice(art ~ fem + mar + kid5 + phd + ment, data = Articles, family = poisson)
summary(poisson)
## Ordered probit model
data("Health")
oprobit \leq Rchoice(newhsat \sim age + educ + hhinc + married + hhkids,
data = Health, family = ordinal('probit'), subset = year == 1988)
summary(oprobit)
## Poisson Model with Random Parameters
poisson.ran \leq Rchoice(art \sim fem + mar + kid5 + phd + ment,
                       data = Articles, family = poisson,
                       ranp = c(kid5 = "n", phd = "n", ment = "n"))summary(poisson.ran)
## Poisson Model with Correlated Random Parameters
poissonc.ran \leq Rchoice(art \sim fem + mar + kid5 + phd + ment,
                       data = Articles,
                       ranp = c(kid5 = "n", phd = "n", ment = "n"),family = poisson,
                       correlation = TRUE,
                       R = 20summary(poissonc.ran)
## Hierarchical Poisson Model
poissonH.ran <- Rchoice(art ~ fem + mar + kid5 + phd + ment | fem + phd,
                       data = Articles,
                       ranp = c(kid5 = "n", phd = "n", ment = "n"),mvar = list(phd = c("fem"), ment = c("fem", "phd")),
                       family = poisson,
                       R = 10summary(poissonH.ran)
## Ordered Probit Model with Random Effects and Random Parameters
Health$linc <- log(Health$hhinc)
oprobit.ran \leq Rchoice(newhsat \sim age + educ + married + hhkids + linc,
                     data = Health[1:2000, ],
                     family = ordinal('probit'),
                     ranp = c(constant = "n", hhkids = "n", linc = "n"),
                     panel = TRUE,
                     index = "id",R = 10,
```
#### <span id="page-26-0"></span>rFormula 27

```
print.init = TRUE)
summary(oprobit.ran)
```
<span id="page-26-1"></span>rFormula *Model formula for Rchoice models*

#### Description

Two kind of variables are used in models with individual heterogenetiy: the typical variables that enter in the latent process and those variables that enter in the random parameter (Hierarchical Model). rFormula deal with this type of models using suitable methods to extract the elements of the model.

#### Usage

```
rFormula(object)
is.rFormula(object)
## S3 method for class 'rFormula'
model.frame(formula, data, ..., lhs = NULL, rhs = NULL)
## S3 method for class 'rFormula'
model.matrix(object, data, rhs = NULL, ...)
```
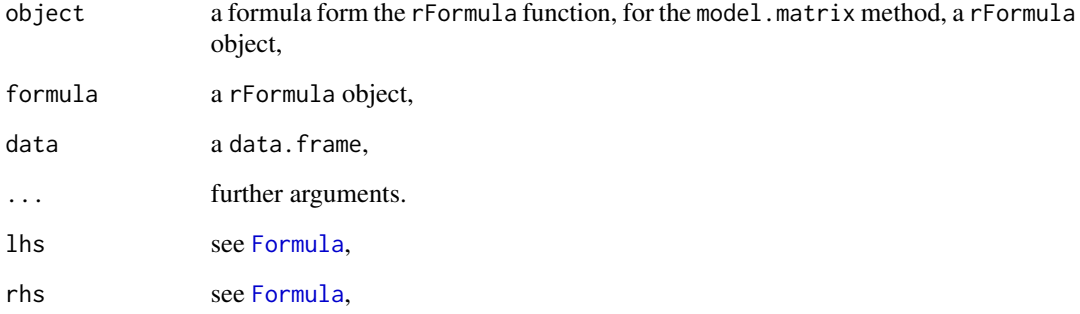

<span id="page-27-0"></span>

#### Description

The vcov method for Rchoice objects extracts the covariance matrix of the coefficients or the random parameters. It also allows to get the standard errors for the variance-covariance matrix of the random parameters

#### Usage

```
## S3 method for class 'Rchoice'
vcov(
 object,
 what = c("coefficient", "ranp"),
 type = c("cov", "cor", "sd"),
 se = FALSE,digits = max(3, getOption("digits") - 2),
  ...
)
cov.Rchoice(x)
cor.Rchoice(x)
se.cov.Rchoice(x, sd = FALSE, digits = max(3, getOption("digits") - 2))
```
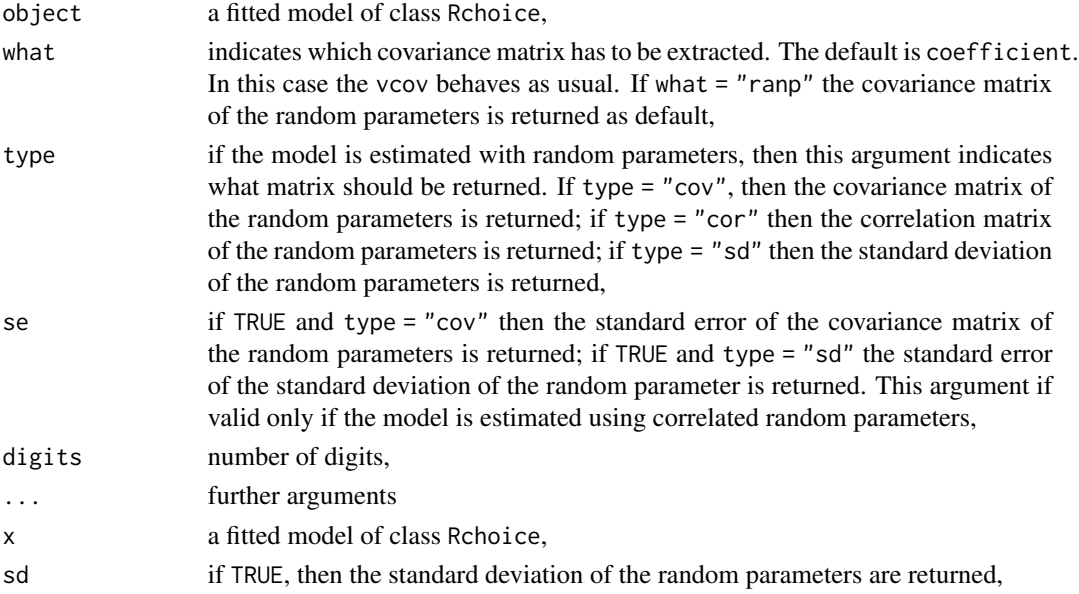

#### <span id="page-28-0"></span>Workmroz 29

#### Details

This new interface replaces the cor.Rchoice, cov.Rchoice and se.cov.Rchoice functions which are deprecated.

#### See Also

[Rchoice](#page-21-1) for the estimation of discrete choice models with random parameters.

Workmroz *Labor Force Participation*

#### Description

Data extracted by Mroz(1987) from the 1976 Panel Study of Income Dynacmis. The sample consists of 753 white, married women between the ages of 30 and 60.

#### Usage

data(Workmroz)

#### Format

A data frame with 753 observations on the following 9 variables:

lfp 1 if wife is in the paid labor force; else 0,

k5 Number of children ages 5 and younger,

k618 Number of children ages 6 to 18,

age Wife's age in years,

wc 1 if wife attended college; else 0,

hc 1 if husband attended college; else 0,

lwg Log of wife's estimated wage rate,

inc Family income excluding wife's wage,

linc Log of Family income excluding wife's wage,

#### Source

Mroz, T. A. (1987). The sensitivity of an empirical model of married women's hours of work to economic and statistical assumptions. Econometrica, 55(4), 765-799

#### Examples

data(Workmroz)

# <span id="page-29-0"></span>**Index**

∗ datasets Articles, [2](#page-1-0) Attitudes, [3](#page-2-0) Health, [13](#page-12-0) Workmroz, [29](#page-28-0) ∗ models hetprob, [15](#page-14-0) ivpml, [17](#page-16-0) Rchoice, [22](#page-21-0) Articles, [2](#page-1-0) Attitudes, [3](#page-2-0) bread, *[4](#page-3-0)* bread.hetprob *(*hetprob*)*, [15](#page-14-0) bread.ivpml *(*ivpml*)*, [17](#page-16-0) bread.Rchoice, [4](#page-3-0) coef.hetprob *(*hetprob*)*, [15](#page-14-0) coef.ivpml *(*ivpml*)*, [17](#page-16-0) coef.Rchoice *(*Rchoice*)*, [22](#page-21-0) cor.Rchoice *(*vcov.Rchoice*)*, [28](#page-27-0) cov.Rchoice *(*vcov.Rchoice*)*, [28](#page-27-0) df.residual.hetprob *(*hetprob*)*, [15](#page-14-0) df.residual.ivpml *(*ivpml*)*, [17](#page-16-0) df.residual.Rchoice *(*Rchoice*)*, [22](#page-21-0) effect, [5](#page-4-0) effect.hetprob, [6](#page-5-0) effect.ivpml, [7](#page-6-0) effect.Rchoice, [9,](#page-8-0) *[25](#page-24-0)* estfun, *[10](#page-9-0)* estfun.hetprob *(*hetprob*)*, [15](#page-14-0) estfun.ivpml *(*ivpml*)*, [17](#page-16-0) estfun.Rchoice, [10](#page-9-0) fitted.Rchoice *(*Rchoice*)*, [22](#page-21-0) Formula, *[27](#page-26-0)*

getSummary.effect.hetprob, [11](#page-10-0)

getSummary.effect.ivpml, [11](#page-10-0) getSummary.hetprob, [12](#page-11-0) getSummary.ivpml, [12](#page-11-0) getSummary.Rchoice, [13](#page-12-0)

Health, [13](#page-12-0) hetprob, [15](#page-14-0)

is.rFormula *(*rFormula*)*, [27](#page-26-0) ivpml, [17](#page-16-0)

logLik.hetprob *(*hetprob*)*, [15](#page-14-0) logLik.ivpml *(*ivpml*)*, [17](#page-16-0) logLik.Rchoice *(*Rchoice*)*, [22](#page-21-0)

```
maxLik, 16, 19, 24
model.frame.rFormula (rFormula), 27
model.matrix.hetprob (hetprob), 15
```
model.matrix.ivpml *(*ivpml*)*, [17](#page-16-0) model.matrix.Rchoice *(*Rchoice*)*, [22](#page-21-0) model.matrix.rFormula *(*rFormula*)*, [27](#page-26-0)

ordinal *(*Rchoice*)*, [22](#page-21-0)

```
plot.Rchoice, 20, 25
predict.hetprob (hetprob), 15
predict.ivpml (ivpml), 17
print.effect.hetprob (effect.hetprob), 6
print.effect.ivpml (effect.ivpml), 7
print.hetprob (hetprob), 15
print.ivpml (ivpml), 17
print.Rchoice (Rchoice), 22
print.summary.effect.hetprob
        (effect.hetprob), 6
print.summary.effect.ivpml
        (effect.ivpml), 7
print.summary.hetprob (hetprob), 15
print.summary.ivpml (ivpml), 17
print.summary.Rchoice (Rchoice), 22
```
Rchoice, *[9](#page-8-0)*, *[21](#page-20-0)*, [22,](#page-21-0) *[29](#page-28-0)*

#### INDEX  $31$

residuals.Rchoice *(*Rchoice *)* , [22](#page-21-0) rFormula , *[23](#page-22-0)* , [27](#page-26-0) se.cov.Rchoice *(*vcov.Rchoice *)* , [28](#page-27-0) summary.effect.hetprob *(*effect.hetprob *)* , [6](#page-5-0) summary.effect.ivpml *(*effect.ivpml *)* , [7](#page-6-0) summary.hetprob (hetprob), [15](#page-14-0) summary.ivpml *(*ivpml *)* , [17](#page-16-0) summary.Rchoice *(*Rchoice *)* , [22](#page-21-0) terms.hetprob *(*hetprob *)* , [15](#page-14-0) terms.ivpml *(*ivpml *)* , [17](#page-16-0) terms.Rchoice *(*Rchoice *)* , [22](#page-21-0) update.Rchoice *(*Rchoice *)* , [22](#page-21-0) vcov.hetprob *(*hetprob *)* , [15](#page-14-0)

vcov.ivpml *(*ivpml *)* , [17](#page-16-0) vcov.Rchoice, [28](#page-27-0)

Workmroz , [29](#page-28-0)